# List and Links of the virtual experiments to be performed by the students of

B.Sc.-I (Semester-I)

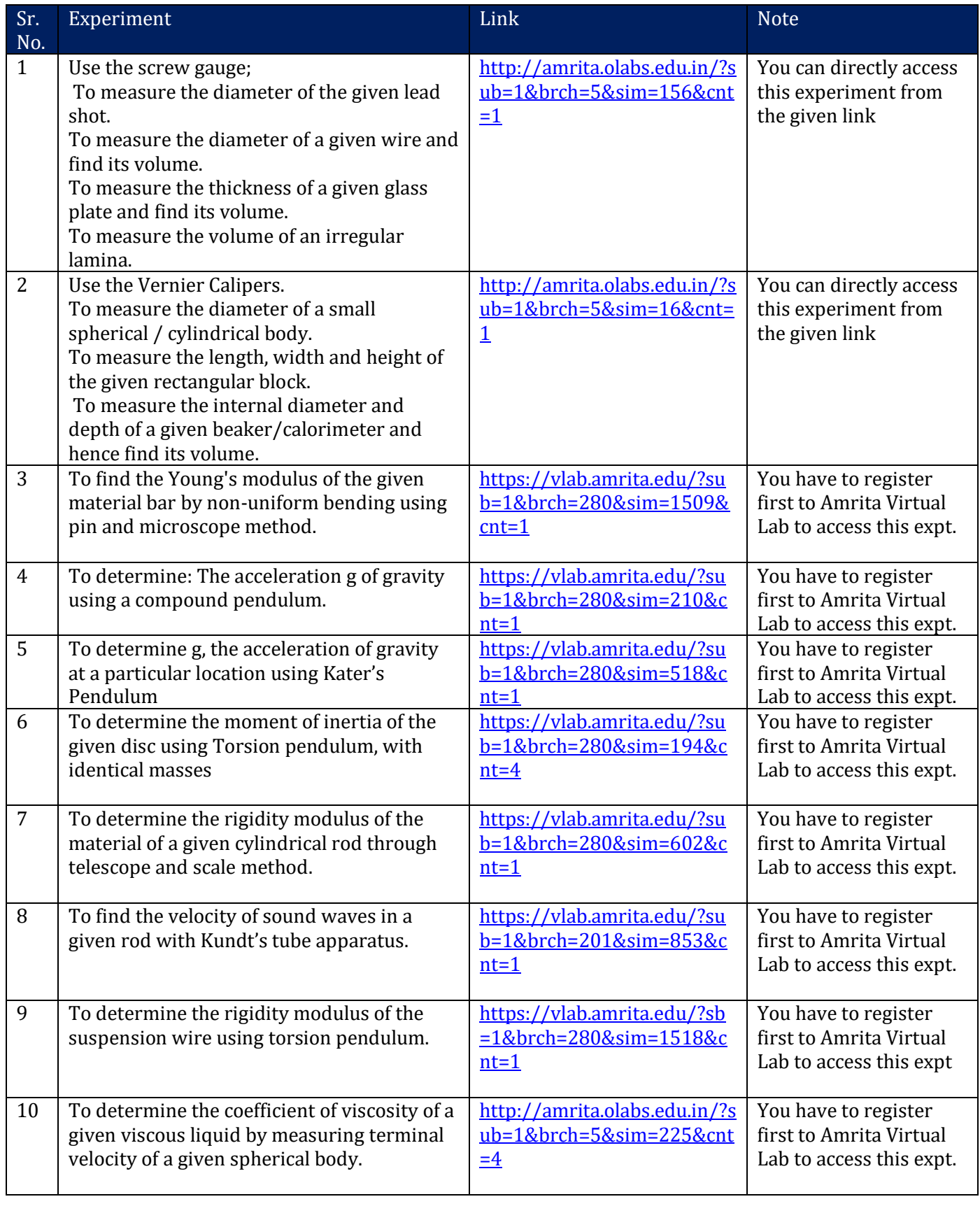

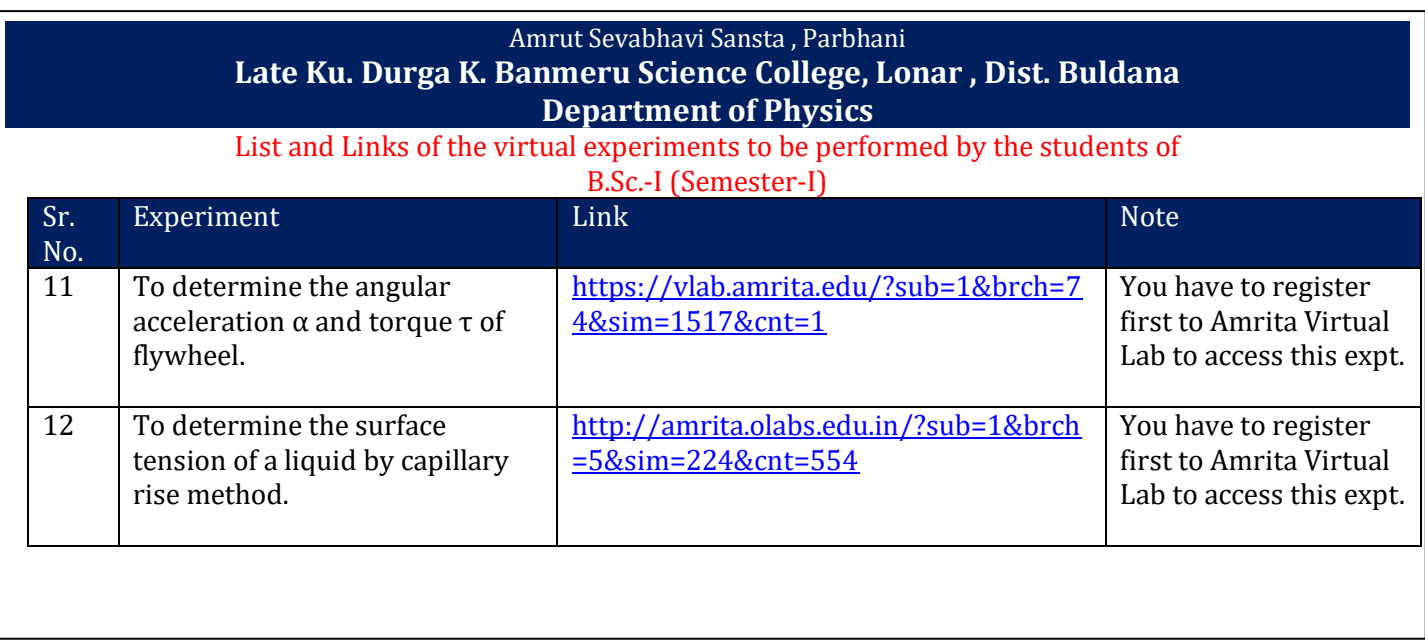

#### List and Links of the virtual experiments to be performed by the students of B.Sc.-I (Semester-II)

![](_page_2_Picture_305.jpeg)

## List and Links of the virtual experiments to be performed by the students of B.Sc.-II (Semester-III)

![](_page_3_Picture_261.jpeg)

## List and Links of the virtual experiments to be performed by the students of B.Sc.-II (Semester-IV)

![](_page_4_Picture_311.jpeg)

#### List and Links of the virtual experiments to be performed by the students of B.Sc.-III (Semester-V)

![](_page_5_Picture_281.jpeg)

![](_page_6_Picture_222.jpeg)

![](_page_6_Picture_223.jpeg)